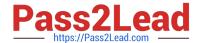

## A00-212<sup>Q&As</sup>

SAS Advanced Programming Exam for SAS 9

# Pass SASInstitute A00-212 Exam with 100% Guarantee

Free Download Real Questions & Answers PDF and VCE file from:

https://www.pass2lead.com/a00-212.html

100% Passing Guarantee 100% Money Back Assurance

Following Questions and Answers are all new published by SASInstitute
Official Exam Center

- Instant Download After Purchase
- 100% Money Back Guarantee
- 365 Days Free Update
- 800,000+ Satisfied Customers

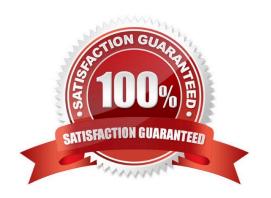

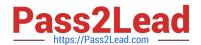

https://www.pass2lead.com/a00-212.html 2024 Latest pass2lead A00-212 PDF and VCE dumps Download

| QUESTION 1                                                                    |  |  |
|-------------------------------------------------------------------------------|--|--|
| The following SAS program is submitted: %micro cols1;                         |  |  |
| name age;                                                                     |  |  |
| %mend;                                                                        |  |  |
| %macro cols2;                                                                 |  |  |
| height weight                                                                 |  |  |
| %mend                                                                         |  |  |
| proc print data=sashelp.class;                                                |  |  |
|                                                                               |  |  |
| Run                                                                           |  |  |
| Which VAR statement successfully completes the program and produces a report? |  |  |
| A. var heigh %cols1;                                                          |  |  |
| B. var %cols1 %cols2 height;                                                  |  |  |
| C. var %cols1 height;                                                         |  |  |
| D. var %cols2 %cols1;                                                         |  |  |
| Correct Answer: A                                                             |  |  |
|                                                                               |  |  |
| QUESTION 2                                                                    |  |  |
| The following SAS program is submitted:                                       |  |  |
| data new;                                                                     |  |  |
| do i=1,2,3                                                                    |  |  |
| nextfile=compress(\\'March\\'     );                                          |  |  |
| infile abc filevar=nextfile                                                   |  |  |
| end=eof;                                                                      |  |  |
| do until (eof);                                                               |  |  |
| input dept \$sales;                                                           |  |  |
| end;                                                                          |  |  |

run;

# Pass2Lead

## https://www.pass2lead.com/a00-212.html

2024 Latest pass2lead A00-212 PDF and VCE dumps Download

What is the purpose of the FILEVAR=option on the INFILE statement?

- A. It names the variable NEXTFILE, whose value is output to the SAS data set NEW
- B. It names the variable NEXTFILE, whose values point to an aggregate storage location
- C. It names the variable NEXTFILE, whose value is a SAS file reference
- D. It names the variable NEXTFILE, whose change in value causes in INFILE statement to open a new input file

Correct Answer: D

#### **QUESTION 3**

The following SAS program is submitted:

proc sort data = sales tagsort;

by month year;

run;

Which of the following resource(s) is the TAGSORT option reducing?

- A. I/O usage only
- B. CPU usage only
- C. I/O and CPU usage
- D. temporary disk usage

Correct Answer: D

#### **QUESTION 4**

When is it appropriate to create indexes on a SAS data set for efficient processing?

- A. if small subsets of data are often retrieved
- B. if the key variable has very few unique values
- C. if the data are often used for BY group processing
- D. if the SAS data set file page count is less than three pages

Correct Answer: A

### **QUESTION 5**

The SAS data set ONE contains the variables X, Y, Z, and W.

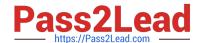

https://www.pass2lead.com/a00-212.html 2024 Latest pass2lead A00-212 PDF and VCE dumps Download

| The following SAS program is submitted  | ed:                                     |                    |
|-----------------------------------------|-----------------------------------------|--------------------|
| proc transpose data = one               |                                         |                    |
| out = trans                             |                                         |                    |
| name = new;                             |                                         |                    |
| by x;                                   |                                         |                    |
| var y;                                  |                                         |                    |
| run;                                    |                                         |                    |
| Which one of the following contains all | the names of the columns created by the |                    |
| TRANSPOSE procedure?                    |                                         |                    |
| A. X, Y, Z, and W                       |                                         |                    |
| BNAME_, X, and Y                        |                                         |                    |
| C. new, X, and COL1                     |                                         |                    |
| D. new, X, Y, and _COL1_                |                                         |                    |
| Correct Answer: C                       |                                         |                    |
| A00-212 VCE Dumps                       | A00-212 Practice Test                   | A00-212 Braindumps |